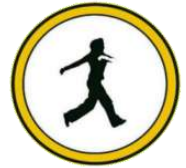

# **QUICKSTEP COMPUTER CENTER**

National Accreditation Board of Education Training. (NABET)- Quality council of India) An ISO 9001:2008

## Advance Excel :-

- $\checkmark$  Introduction to excel
- $\checkmark$  Excel worksheet and workbooks
- $\checkmark$  Entering and editing workshit data
- $\checkmark$  Introducing formulas and function
- $\checkmark$  Customizing common option in excel
- $\checkmark$  Absolute and relative cells
- $\checkmark$  Protecting and un-protecting worksheet and cells

#### Advance excel course –working with functions

- $\checkmark$  Lookup
- $\checkmark$  Vertical and horizontal lookup
- $\checkmark$  Double v lookup with if error formula
- $\checkmark$  V LOOKUP with exact match, approximate match
- $\checkmark$  V lookup using tables, dynamic ranges
- $\checkmark$  Using VLOOKUP to consolidate data from multiple sheets
- $\checkmark$  Use if and lookup function together in excel
- $\checkmark$  Using v lookup and if error
- $\checkmark$  V lookup exact match with N/A error to fix
- $\checkmark$  V lookup v/s index and match

## Advance excel course –data validations

- $\checkmark$  Specifying a valid range of values for a cell
- $\checkmark$  Specifying a valid values for a cell
- $\checkmark$  Specifying custom validation based on formula for a cell

## Advance excel course working with templates

## Advance excel course –sorting and filtering data

- $\checkmark$  sorting tables
- $\checkmark$  using advance filter option
- $\checkmark$  using multiple –level sorting
- $\checkmark$  pivot tables
- $\checkmark$  pivot charts
- $\checkmark$  creating pivot tables
- $\checkmark$  formatting and customizing pivot tables
- $\checkmark$  pivot table using subtotal
- $\checkmark$  using advance option of pivot tables
- $\checkmark$  show value as (% of row, % of column, % of running total, compare with specific field)
- $\checkmark$  pivot using concatenate function
- $\checkmark$  viewing subtotal under pivot
- $\checkmark$  creating slicers
- $\checkmark$  pivot table using index
- $\checkmark$  consolidating data from multiple sheets and files using pivot tables

Advance excel course –more function

- $\checkmark$  date and time functions
- $\checkmark$  text function
- $\checkmark$  database functions
- $\checkmark$  power functions(count if, count ifs, sum if, sum ifs)

Advance excel course what if analysis

- $\checkmark$  Goal seak
- $\checkmark$  Data tables
- $\checkmark$  Scenario manager

Advance excel course –using macros- relative and absolute macro

 $\triangleright$  Editing macro's

Advance excel course – formatting

- $\checkmark$  Using auto formatting for worksheets
- $\checkmark$  Using conditional formatting option for rows, columns and cells

#### Advance excel course- charts

- $\checkmark$  Using charts
- $\checkmark$  Using 3d graphs
- $\checkmark$  Using bar and line chart together
- $\checkmark$  Formatting charts
- $\checkmark$  Sharing charts with power point/ Ms word, dynamically

# Advance excel – new features of excel

 $\checkmark$  Spark lines, inline charts, data charts

## Advance excel course

- $\checkmark$  Emi calculation
- $\checkmark$  Present value and future value calculation
- $\checkmark$  Loan calculation
- $\checkmark$  Bank pass book
- $\checkmark$  Attendance with salary sheet
- $\checkmark$  Salary increase sheet
- $\checkmark$  Pay slip
- $\checkmark$  Gst calculation

## Advance excel course (strings)

- $\checkmark$  Length function
- $\checkmark$  Right function
- $\checkmark$  Left function
- $\checkmark$  Count function
- $\checkmark$  Count a function
- $\checkmark$  Count blank function
- $\checkmark$  Concatenate function
- $\checkmark$  Text to Colum function
- $\checkmark$  Trim function
- $\checkmark$  Bhatt function
- $\checkmark$  And or not function
- $\checkmark$  Mid and find function
- $\checkmark$  Proper function
- $\checkmark$  Substitute function
- $\checkmark$  Upper function
- $\checkmark$  Lower function
- $\checkmark$  Char function
- $\checkmark$  Rept function
- $\nabla$  D count function
- $\nabla$  D count a function

## Advance excel course

- $\checkmark$  Calculated sales
- $\checkmark$  Human age calculation
- $\checkmark$  Mis report
- $\checkmark$  Hyperlink in excel